## Г. МАШИНЫ, ОБОРУДОВАНИЕ И ИНСТРУМЕНТ

**Группа Г11** 

Изменение № 2 ГОСТ 9650-80 Оси. Технические условия

Утверждено и введено в действие Постановлением Государственного комитета СССР по стандартам от 11.05.88 № 1286

Дата введения 01.01.89

На обложке и первой странице под обозначением стандарта указать обозначение: (СТ СЭВ 5959-87).

Код ОКП. Заменить значение: 6 на 8.

Вводную часть изложить в новой редакции: «Настоящий стандарт распространяется на оси с наружным диаметром от 3 до 100 мм с отношением длины к диаметру не более 15».

Пункт 1.1. Чертеж 1. Заменить обозначения: L на l, l<sub>1</sub> на le, l<sub>2</sub> на l<sub>1</sub>, l<sub>3</sub> на l<sub>2</sub>,  $l_4$  Ha  $l_3$ ,  $l_5$  Ha  $l_4$ ,  $l_6$  Ha  $l_5$ ,  $l_7$  Ha  $l_h$ ,  $l_8$  Ha  $l_6$ ,  $l_9$  Ha  $l_7$ ,  $r_1$  Ha  $r$ ,  $r_3$  Ha  $r_1$ ;

тип 1. Заменить размер: 45° на 30°;

## Tun 5

O 37

таблица 1. Головку изложить в новой редакции:

(Продолжение см. с. 110)

(Продолжение изменения к ГОСТ 9650-80)

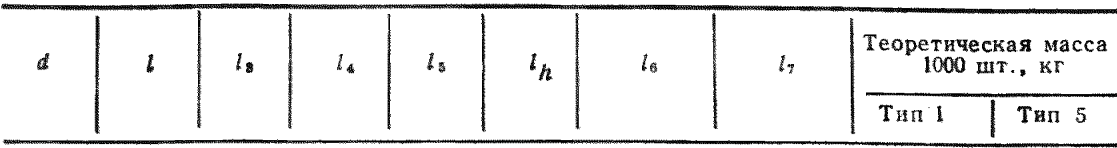

графа d. Заменить значения: (24) на 24, (27) на 27, 25 на (25), 28 на (28).  $32$  Ha  $(32)$ ;

графа 1. Заменить значения: 25 на (25), 36 на (36), 125 на (125); для d от 3 до 12-дополнить значениями 24 и 26 (в порядке возрастания);

для d от 14 до 16 дополнить значением: 26, для d от 20 до 100 дополнить значениями: 260 и 280 (в порядке возрастания); для  $d$  (32) дополнить значением: 55;

таблица 2. Головку изложить в новой редакции:

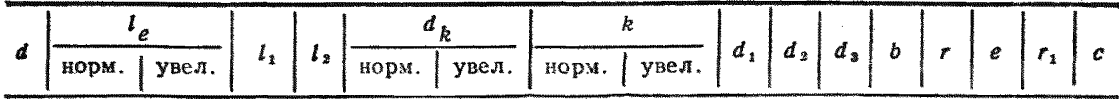

графа *d.* Заменить значения: (24) на 24, (27) на 27, 25 на (25), 28 на (28),  $32$  Ha  $(32)$ :

графы l. r изложить в новой редакции:

(Продолжение см. с. 111)

## (Продолжение изменения к ГОСТ 9650-80)

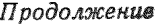

| $\boldsymbol{d}$                             | $\iota_e$                          |         |           |                                         | $l_e$            |        |              |
|----------------------------------------------|------------------------------------|---------|-----------|-----------------------------------------|------------------|--------|--------------|
|                                              | норм.                              | увел.   | $\bar{r}$ | $\boldsymbol{d}$                        | норм.            | увел.  | $\mathbf{r}$ |
| $\frac{3}{4}$                                | $\overline{3}$<br>$\boldsymbol{4}$ |         | 0,6       | $\sqrt{27}$<br>$\sqrt{28}$              | $\,6\,$          | 9      |              |
| $\begin{array}{c} 5 \\ 6 \end{array}$        |                                    |         |           | $30\,$<br>(32)                          | 8                | $10\,$ |              |
| $\begin{array}{c} 8 \\ 10 \\ 11 \end{array}$ | $\overline{5}$                     |         |           | 33<br>36<br>40                          |                  |        |              |
| 12                                           |                                    | $5{,}5$ |           | $4\bar{5}$                              | $10\,$           | $12\,$ | $1,0$        |
| 14                                           |                                    | 6,0     |           | $50\,$                                  |                  |        |              |
| 16                                           |                                    |         |           | ${\bf 55}$                              |                  | $14\,$ |              |
| 18                                           | $\,6\,$                            | 7,0     | 1,0       | $60\,$                                  |                  |        |              |
| $\begin{array}{c} 20 \\ 22 \end{array}$      |                                    | 8,0     |           | $\begin{array}{c} 70 \\ 80 \end{array}$ | $12\,$<br>$14\,$ | 16     |              |
| $\frac{24}{(25)}$                            |                                    | 9,0     |           | $90\,$<br>100                           |                  |        |              |

Графы dk, k для d от 3 до 11 изложить в новой редакции:

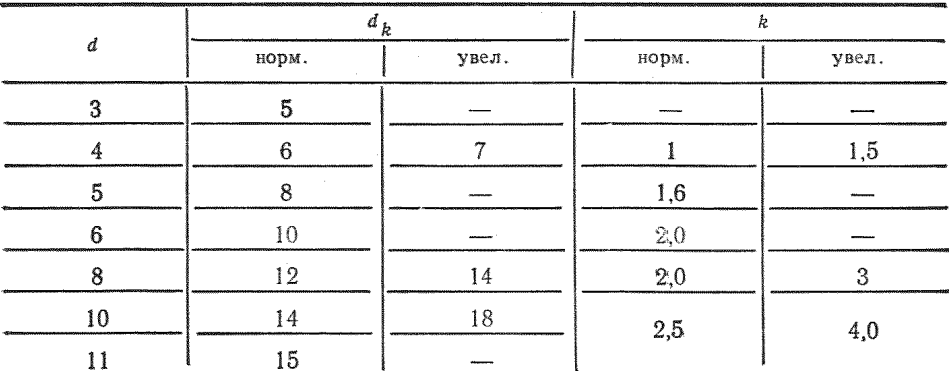

Примечание 2. Заменить обозначения:  $r_1$  на  $r$ ,  $r_2$  на  $e$ ;<br>примечание 3 исключить.<br>Пункт 1.2. Заменить обозначение и ссылку: L на l, ГОСТ 9.073—77 на ГОСТ  $9.306 - 85;$ 

таблица 2а. Графа «Допускаемые изменения размеров». Заменить обозначе-

(Продолжение см. с. 112)

головка. Заменить обозначения:  $D_{\text{vs}}$  на  $d_{\text{Av}}$ ,  $H_{\text{vs}}$  на  $k$ ;

таблица 2б. Головка. Заменить обозначение:  $l_{122}$  на  $l_{e72}$ ;

графа «Допускаемые изменения размеров» заменить обозначение:  $l_{1y}$  на  $l_{e y}$ . - Пункт 2.2 дополнить абзацем (после первого): «Предпочтительная твердость<br>сталей для изготовления осей 125—245 HB».<br>Пункт 2.3. Заменить ссылки: ГОСТ 14623—69 на ГОСТ 9.303—84, ГОСТ<br>9.073—77 на ГОСТ 9.306—85, ГОСТ 9.301—7

Пункт 2.5 изложить в новой редакции: «2.5. Допускается закругление головки и конца стержия оси радиусом, равным размеру фасок соответственно е и с». Пункт 2.6 дополнить словами: «Острые кромки в отверстиях притупить».

Пункт 2.7. Таблицу За изложить в новой редакции (примечание исключить):

## Таблица За

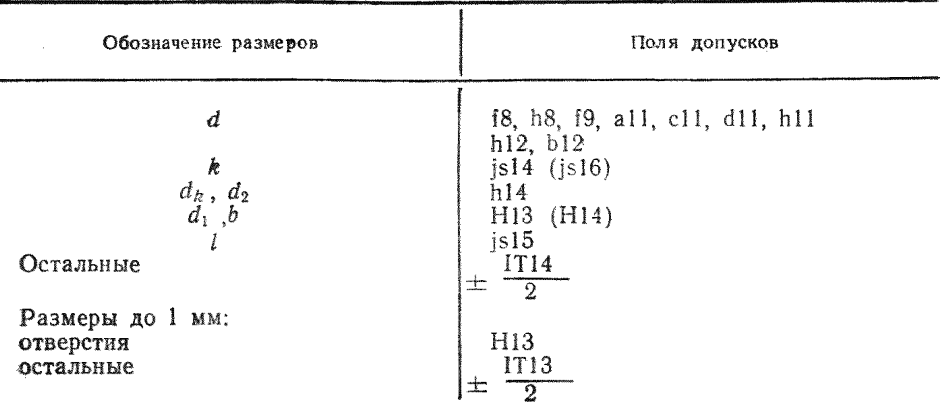

Пункт 2.8. Таблица 4. Головка. Заменить обозначения: 19 на 18, h8, 19; заменить обозначения: dll. hll на all. cll. dll. hll. Пункт 2.9. Заменить обозначения: D на  $d_k$ , H на k. Пункт 3.3. Заменить ссылку: ГОСТ 17769-72 на ГОСТ 17769-83.

Пункт 4.4. Заменить обозначения:  $D_{\texttt{seph}}$  на  $d_{k \texttt{ nopm}}$ ,  $D_{y \texttt{B}}$  на  $d_{\texttt{kys}}$ ;

восьмой абзац (после слов «обоих измерений») дополнить словами: (для ражиусного выражения значение отклонения должно быть разделено на два)». Понложение ясключить.

(HVC Me 8 1988 r.)